# Politechnika Krakowska im. Tadeusza Kościuszki

# Karta przedmiotu

obowiązuje studentów rozpoczynających studia w roku akademickim 2013/2014

Wydział Inżynierii Środowiska

Kierunek studiów: Ochrona Środowiska Profil: Ogólnoakademicki Profil: Ogólnoakademicki

Forma sudiów: stacjonarne **Kod kierunku: 3** 

Stopień studiów: I

Specjalności: Kształtowanie środowiska

# 1 Informacje o przedmiocie

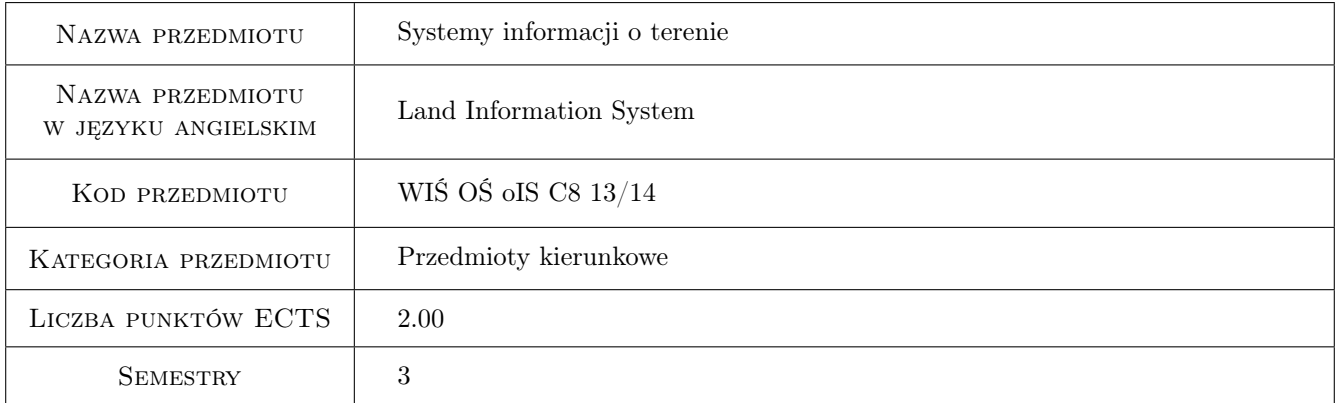

# 2 Rodzaj zajęć, liczba godzin w planie studiów

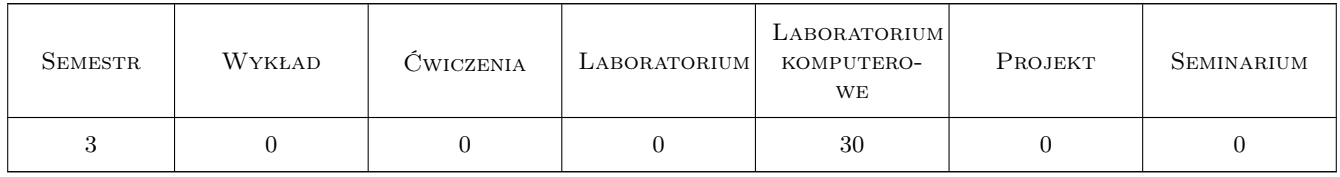

### 3 Cele przedmiotu

Cel 1 Zapoznanie z formami i zasobami Systemów Informacji o Terenie, umiejetnosc ich doboru i wykorzystania.

Cel 2 Zaznajomienie z nowoczesnym sprzetem i metodam pozyskiwania danych o terenie.

Cel 3 Nauczenie opracowania i zapisu w programie komputerowym pozyskanych danych o terenie, tworzenia systemów informacji o terenie.

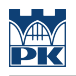

# 4 Wymagania wstępne w zakresie wiedzy, umiejętności i innych **KOMPETENCJI**

- 1 Podstawy geodezji
- 2 Informatyka (Autocad)

# 5 Efekty kształcenia

- EK1 Wiedza 1.Student posiada wiedze na temat Systemów Informacji o Terenie i mozliwosci ich wykorzystania w Ochronie Srodowiska. 2. Student wie jakie informacje o terenie moze uzyskac na podstawie róznych zapisów komputerowych danych. 3. Student posiada wiedze o formach zapisu komputerowego danych geodezyjnych 4.Student zna nowoczesne metody pozyskiwania danch oraz przyrzady do ich przeprowadzenia. 5. Student zna metody i sposoby komputerowego opracowania wyników pomiarów.
- EK2 Umiejętności 1.Student potrafi wykonac pomiary tachimetryczne oraz lokalizowac punkty za pomoca odbiornika GPS w ramach pozyskiwania danych o terenie. 2. Student potrafi opracowac wyniki pomiarów, przetworzyc i zapisac w programie komputerowym. 3. Student posiada umiejetnosc zbudowania, w oparciu o wyniki pomiarów, mapy wektorowej. 4. Student posiada umiejetnosc zbudowania, w oparciu o wyniki pomiarów, numerycznego modelu terenu. 5. Student potrafi korzystac i czerpac wiadomosci na temat terenu z mapy wektorowej. 6. Student umie korzystac z numerycznego modelu terenu, generowac warstwice, generowac profile terenu, odczytywac wysokosci, spadki itp
- EK3 Umiejętności 1. Student umie na podstawie mapy tradycyjnej zbudowac mape rastrowa. 2. Student umie pracowac na mapie rastrowej i pozyskiwac z mapy wiedze o terenie.
- EK4 Kompetencje społeczne 1.Potrafi komunikować się z otoczeniem. 2.Student posiada umiejętność współpracy i pracy w zespole oraz ponoszenia współodpowiedzialność. 3.Student jest odpowiedzialny za rzetelność wyników swoich prac oraz źródeł informacji i danych z których korzysta i na które się powołuje.

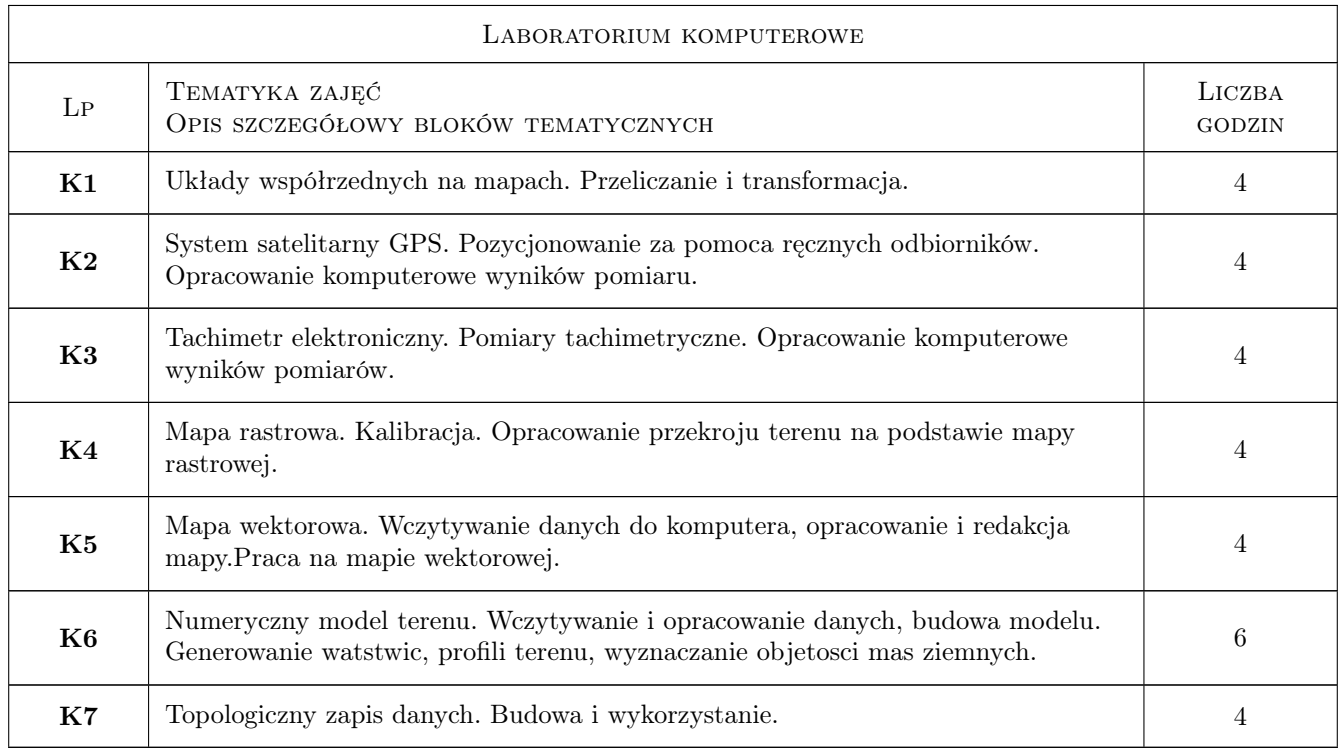

# 6 Treści programowe

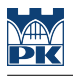

# 7 Narzędzia dydaktyczne

N1 Ćwiczenia laboratoryjne

N2 Praca w grupach

N3 Konsultacje

# 8 Obciążenie pracą studenta

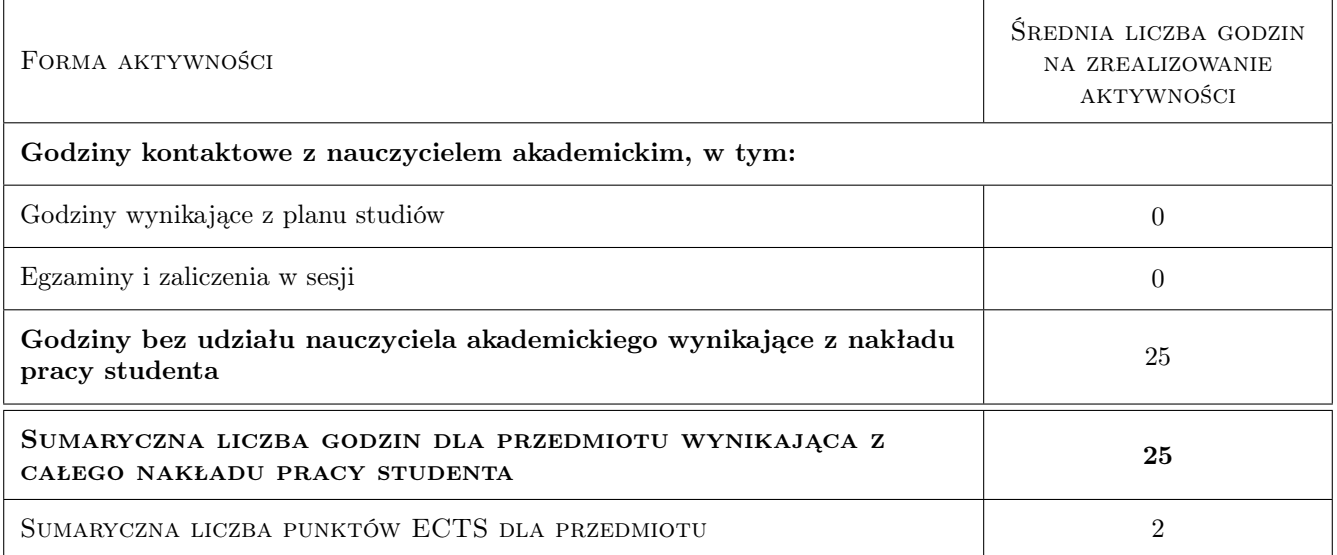

# 9 Sposoby oceny

#### Ocena formująca

- F1 Ćwiczenie praktyczne
- F2 Projekt indywidualny

#### Ocena podsumowująca

- P1 Zaliczenie ustne
- P2 Kolokwium

#### Warunki zaliczenia przedmiotu

W1 Obecność na zajęciach

### Kryteria oceny

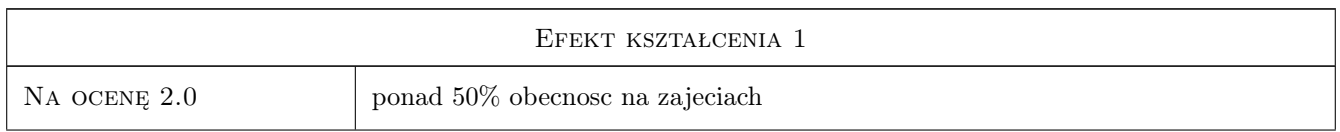

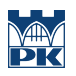

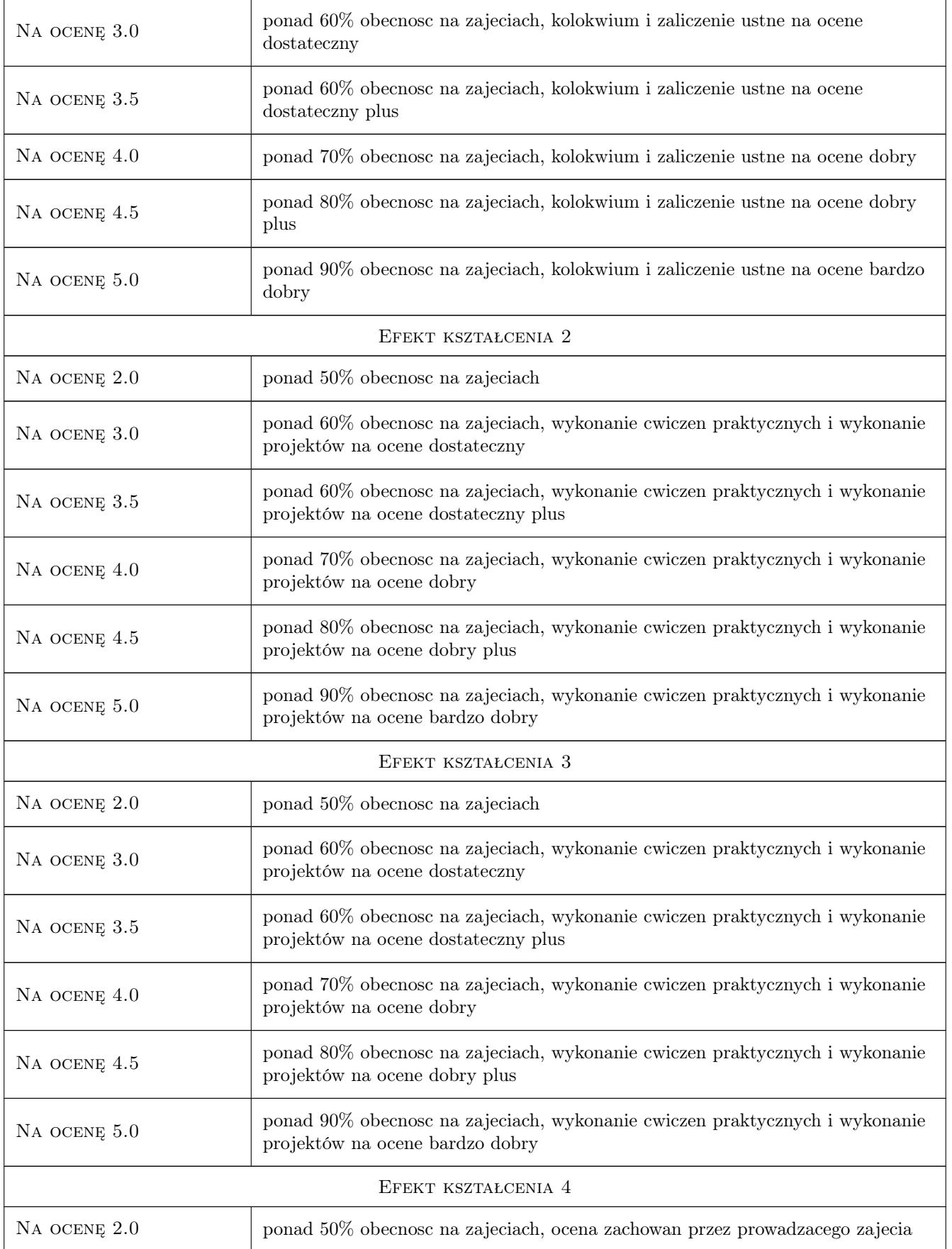

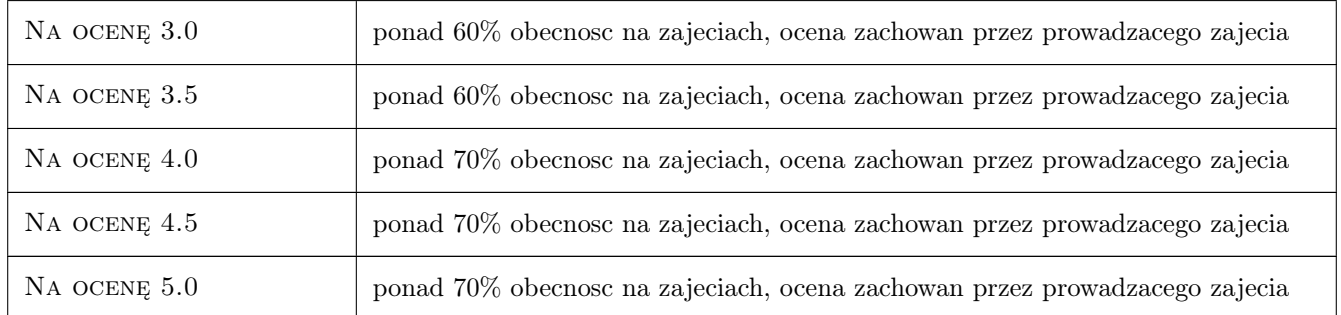

# 10 Macierz realizacji przedmiotu

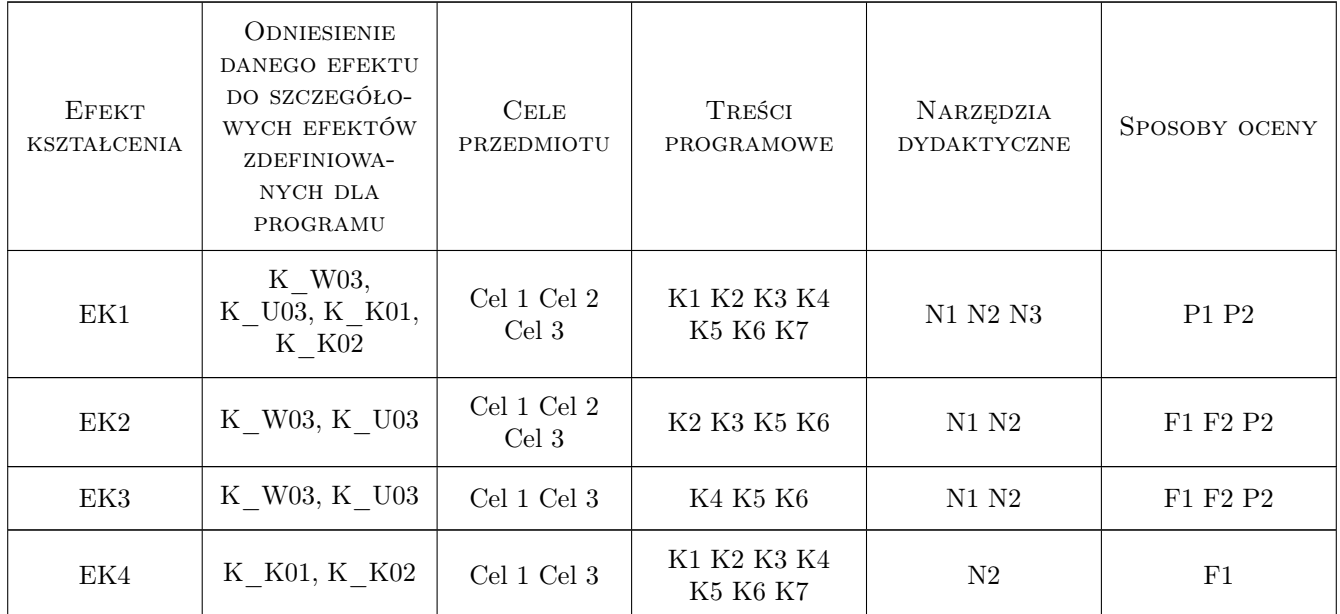

# 11 Wykaz literatury

### Literatura podstawowa

[1 ] Instrukcja K-1 — SIT Podstawowa Mapa Kraju, Warszawa, 1995, Panstwowa Słuzba Geodezyjna i Kartograficzna

### Literatura uzupełniająca

- [1 ] Instrukcja G-7 Geodezyjna Ewidencja Sieci Uzbrojenia Terenu, Warszawa,, 1998, Główny Geodeta Kraju
- [2 ] D. Gotlib, A. Iwaniak, R. Olszewski GIS Obszary zastosowan, Warszawa, 2007, Wyd. Naukowe PWN

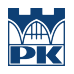

# 12 Informacje o nauczycielach akademickich

### Osoba odpowiedzialna za kartę

dr inż. Leszek Zielina (kontakt: lzielina@pk.edu.pl)

#### Osoby prowadzące przedmiot

1 dr inż. Leszek Zielina (kontakt: lzielina@pk.edu.pl)

# 13 Zatwierdzenie karty przedmiotu do realizacji

(miejscowość, data) (odpowiedzialny za przedmiot) (dziekan)

PRZYJMUJĘ DO REALIZACJI (data i podpisy osób prowadzących przedmiot)

. . . . . . . . . . . . . . . . . . . . . . . . . . . . . . . . . . . . . . . . . . . . . . . .